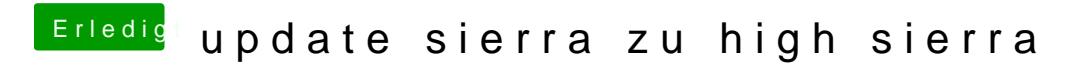

Beitrag von tojomi\_17 vom 27. April 2019, 11:56

beim Versuch mit verbose endet es hier: